# Fast Empty Folder Finder Keygen Free PC/Windows

[Download](http://evacdir.com/satellitesales/alerted.RmFzdCBFbXB0eSBGb2xkZXIgRmluZGVyRmF/ZG93bmxvYWR8WTlyTW1Gdk9YeDhNVFkxTkRVMU9UY3dNbng4TWpVM05IeDhLRTBwSUhKbFlXUXRZbXh2WnlCYlJtRnpkQ0JIUlU1ZA=deoderant.hatch/gpss=jodhpur.putdowns)

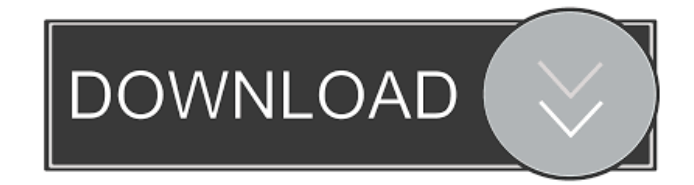

## **Fast Empty Folder Finder Crack Full Product Key Download [Latest]**

Using Fast Empty Folder Finder Full Crack, you can quickly scan a set of folders for empty directories. It is the best option for Windows users who want to delete empty folders and keep their time. Fast Empty Folder Finder has a user-friendly and elegant interface, and the main window is comfortable to work with. This program is equipped with many useful features, such as a built-in file explorer that allows you to import a folder and quickly find empty folders. You can quickly scan a set of folders for empty directories and use the found folders to automatically locate your files on your system. In addition, you can set Fast Empty Folder Finder to scan a partition, schedule a task or automatically send folders to Recycle Bin. This tool is completely free for Windows and Mac users, and it runs on any platform. Fast Empty Folder Finder Software Features: Scan Folders for Empty Directories This program allows you to easily locate empty folders on your computer and safely delete them. With this program, you can easily scan a set of folders on your computer and quickly find empty directories. You can quickly scan a set of folders for empty directories and use the found folders to automatically locate your files on your system. Clean Empty Folders Fast You can easily clean empty folders using Fast Empty Folder Finder. This program is designed for Windows XP, Vista, Windows 7, and Mac OS X. Full Scanning of Folders You can quickly search a set of folders on your computer for empty directories and safely delete them. It is the fastest way to clean up files and keep your time. Partition Scanning You can quickly scan a set of folders for empty directories and safely delete them. This feature will allow you to scan a partition without harming the rest of your data. Set Scan Frequency You can schedule Fast Empty Folder Finder to automatically check for updates online and to send empty folders to Recycle Bin, instead of permanently deleting them. Schedule Tasks You can easily set Fast Empty Folder Finder to scan your entire computer or only some folders on your system. This feature will help you to keep your files safe and quickly scan a set of folders for empty directories. Keep Empty Folders Safe You can quickly scan a set of folders on your computer for empty directories and safely delete them. This feature will let you to keep your files and keep your time. System Requirements: This software needs a stable system that has enough resources

#### **Fast Empty Folder Finder Crack+ Full Version Download (Final 2022)**

KeyMacro is an application that allows you to create and automate mouse clicks. This type of tool is extremely helpful when you need to perform a series of actions on your computer's mouse, since mouse macros in itself have some basic functions: - link mouse buttons together - link the left mouse button to a macro function - link the right mouse button to a macro function - record mouse functions KeyMacro comes with numerous predefined macros that allow you to perform specific actions in a few easy steps. When performing a mouse click, you can combine these actions by using the option that allows you to repeat the last mouse click. This option is located in the "Mouse" tab in the "Settings" panel. The four options available there are "Click" which is the default, "Double Click", "Long Click" and "Shift+Click". It is worth noting that the four options are located on the same menu, but have different functionality. For example, the "Click" option allows you to click on an object by just pressing one mouse button. Double-clicking a file or folder makes KeyMacro prompt you to select one of the options available in the "Mouse" tab. To start a recording of mouse actions, go to "Record" tab and click the "Start Record" button. Now you can perform mouse clicks on any object and KeyMacro will record it, as you will see in the "Recorded" window. You can stop recording by pressing the "Stop Record" button. Upon recording is completed, you can view your action by pressing "Playback" button. Finally, you can edit the recording by going to "Settings" panel and clicking the "Edit" button. There are options to clear the recording, erase the last mouse click and edit the sequence of actions. It is important to note that the "Shift+Click" option does not record any mouse click, but it will invert the previous one. The "Long Click" option can also perform actions on the object, but not recorded, for example, a long-click will display the properties of a file or folder. There is also an option that will perform a mouse click for you. Simply go to "Help" and select "MouseClick" option. Finally, you can run KeyMacro in the tray area and perform a click whenever you want. The program has an option that allows you to execute a mouse macro from your desktop. After the macro is complete 1d6a3396d6

## **Fast Empty Folder Finder Download [Latest]**

The main purpose of this software is to scan and delete empty folders (excluding System, Temp and Free) from your hard drive. Use Fast Empty Folder Finder to find empty folders that have been created while installing Windows or while removing some program. Moreover, Fast Empty Folder Finder scans your hard drive for empty folders containing system files, configuration files or hidden files that are usually created as a result of changes to Windows Registry or some applications. You can use this program to remove empty folders that contain confidential files, e-mails or personal photos. We can say that Fast Empty Folder Finder saves your hard drive by removing empty folders that contain confidential files. Also, this tool allows you to create a "Delete Checked Folder" list, so that you can easily find empty folders in the future. As a final remark, Fast Empty Folder Finder can use a "recycle" folder to keep copies of empty folders that are being scanned. Requirements: Operating System: Windows 2000/XP/Vista/7/8/8.1/10 (32-bit/64-bit) FREE DOWNLOAD A: The free utility Folder Expert from Advanced PC Tune Up provides a similar function with a few extra options. It's freeware. It's the best freeware out there. The program scans the contents of a drive and displays a list of subfolders that are empty. You can set Folder Expert to delete empty folders from the list every x minutes, where x is in minutes. You can also delete empty folders from a list of recently deleted folders. You can schedule Folder Expert to automatically delete empty folders from a list. You can also create a list of currently open files and folders. If you tick a folder, it won't be deleted. It has some other advanced options that you won't find in other programs. A healthy relationship between Romania and the U.S. isn't always easy. For example, there is no legal way for Romanians to work in the U.S. because the U.S. doesn't have an official program that would allow them to work and get benefits. And, even though being able to marry a U.S. citizen is possible for most Romanians, it's not always easy. This week, two Romanian families with Romanian roots will be part of the U.

#### **What's New in the?**

## **System Requirements For Fast Empty Folder Finder:**

Current Windows PCs and Macs Minimum: OS: Windows 10, 8.1, 8 CPU: Intel Core i3, i5 or i7, AMD equivalent RAM: 4GB Hard Disk Space: 8GB OS: Windows 7, Vista or Windows Server 2008 CPU: Intel Core 2 or AMD equivalent You will need to play the game at a monitor resolution of 1280x720. There are no minimum system requirements for

<https://www.conversation1english.webay.co/advert/codelab-9-95-crack-latest/>

[https://gaming-walker.com/upload/files/2022/06/F6uBcXYqMNzSvvFKluXy\\_07\\_59efa6ab6e6b614123c69446d1c6dede\\_file.pdf](https://gaming-walker.com/upload/files/2022/06/F6uBcXYqMNzSvvFKluXy_07_59efa6ab6e6b614123c69446d1c6dede_file.pdf) <https://thekeymama.foundation/wp-content/uploads/2022/06/marjane.pdf>

<https://secretcs2020.com/wp-content/uploads/2022/06/naBoota.pdf>

<https://admireschools.org/wp-content/uploads/2022/06/fauleti.pdf>

[https://xn--80aagyardii6h.xn--p1ai/wp-content/uploads/2022/06/simple\\_screen\\_brightness\\_adjuster.pdf](https://xn--80aagyardii6h.xn--p1ai/wp-content/uploads/2022/06/simple_screen_brightness_adjuster.pdf)

<https://vineyardartisans.com/?p=7240>

[https://noravaran.com/wp-content/uploads/2022/06/SQLite\\_a\\_SQLite.pdf](https://noravaran.com/wp-content/uploads/2022/06/SQLite_a_SQLite.pdf)

<https://csermooc78next.blog/2022/06/07/carfey-date-free-x64/>

[https://cosplaygoals.com/upload/files/2022/06/SSx74EKEEZu3r5QyZ4Wx\\_07\\_59efa6ab6e6b614123c69446d1c6dede\\_file.pdf](https://cosplaygoals.com/upload/files/2022/06/SSx74EKEEZu3r5QyZ4Wx_07_59efa6ab6e6b614123c69446d1c6dede_file.pdf)

[https://warganesia.id/upload/files/2022/06/ODDGFWuQXeCTkWShm1po\\_07\\_9e2f58f84cad035665d097b2c8e0e8ba\\_file.pdf](https://warganesia.id/upload/files/2022/06/ODDGFWuQXeCTkWShm1po_07_9e2f58f84cad035665d097b2c8e0e8ba_file.pdf) <https://pawstons.com/wp-content/uploads/2022/06/nkazell.pdf>

[https://scrolllinkupload.s3.amazonaws.com/upload/files/2022/06/6sopOJHgJccMBMQkdDbi\\_07\\_19466af713d2c31974bcdc679a948](https://scrolllinkupload.s3.amazonaws.com/upload/files/2022/06/6sopOJHgJccMBMQkdDbi_07_19466af713d2c31974bcdc679a94862b_file.pdf) [62b\\_file.pdf](https://scrolllinkupload.s3.amazonaws.com/upload/files/2022/06/6sopOJHgJccMBMQkdDbi_07_19466af713d2c31974bcdc679a94862b_file.pdf)

<http://pepsistars.com/regcool-portable-crack-serial-number-full-torrent-for-pc/>

<http://peoplecc.co/?p=13056>

<https://kjvreadersbible.com/udpcast-crack-with-product-key-download/>

<https://rankingbest.net/wp-content/uploads/2022/06/gorgale.pdf>

<https://setewindowblinds.com/spherical-panorama-flash-hot-spot-internet-publisher-crack-2022-latest/>

<http://www.ndvadvisers.com/wp-content/uploads/2022/06/marhast.pdf>

<https://www.chimfab.com/opticlean-crack-activator-mac-win/>